$,$  tushu007.com

## <<Flash CS3

书名:<<Flash CS3动画制作案例实训教程>>

- 13 ISBN 9787561229750
- 10 ISBN 7561229755

出版时间:2010-12

页数:246

PDF

更多资源请访问:http://www.tushu007.com

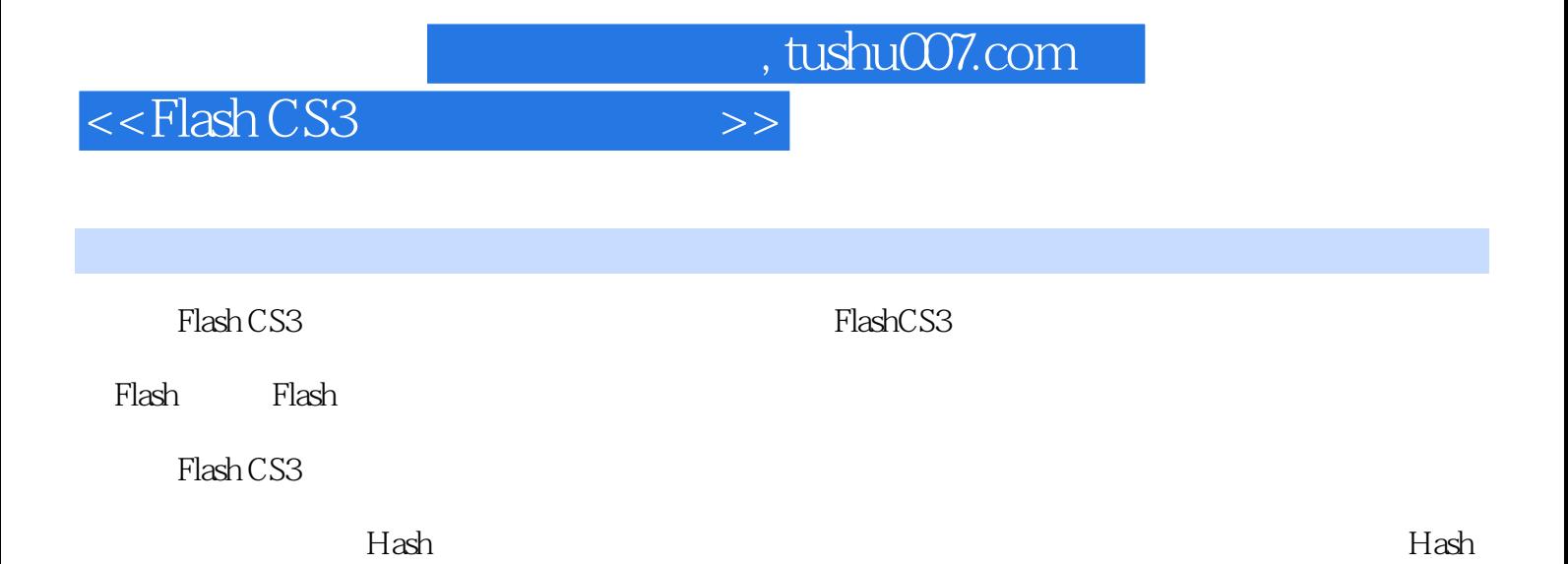

<<Flash CS3

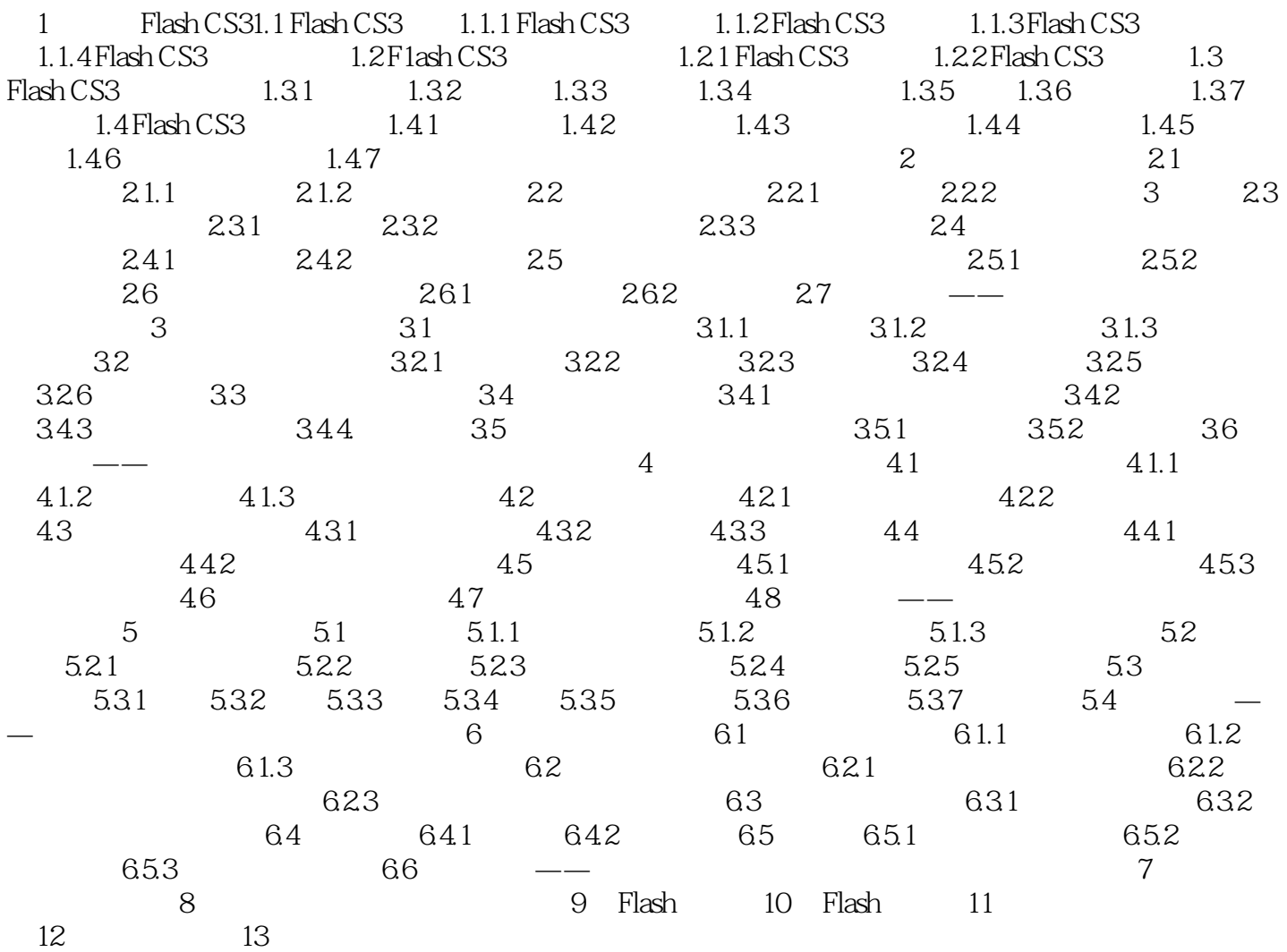

<<Flash CS3

, tushu007.com

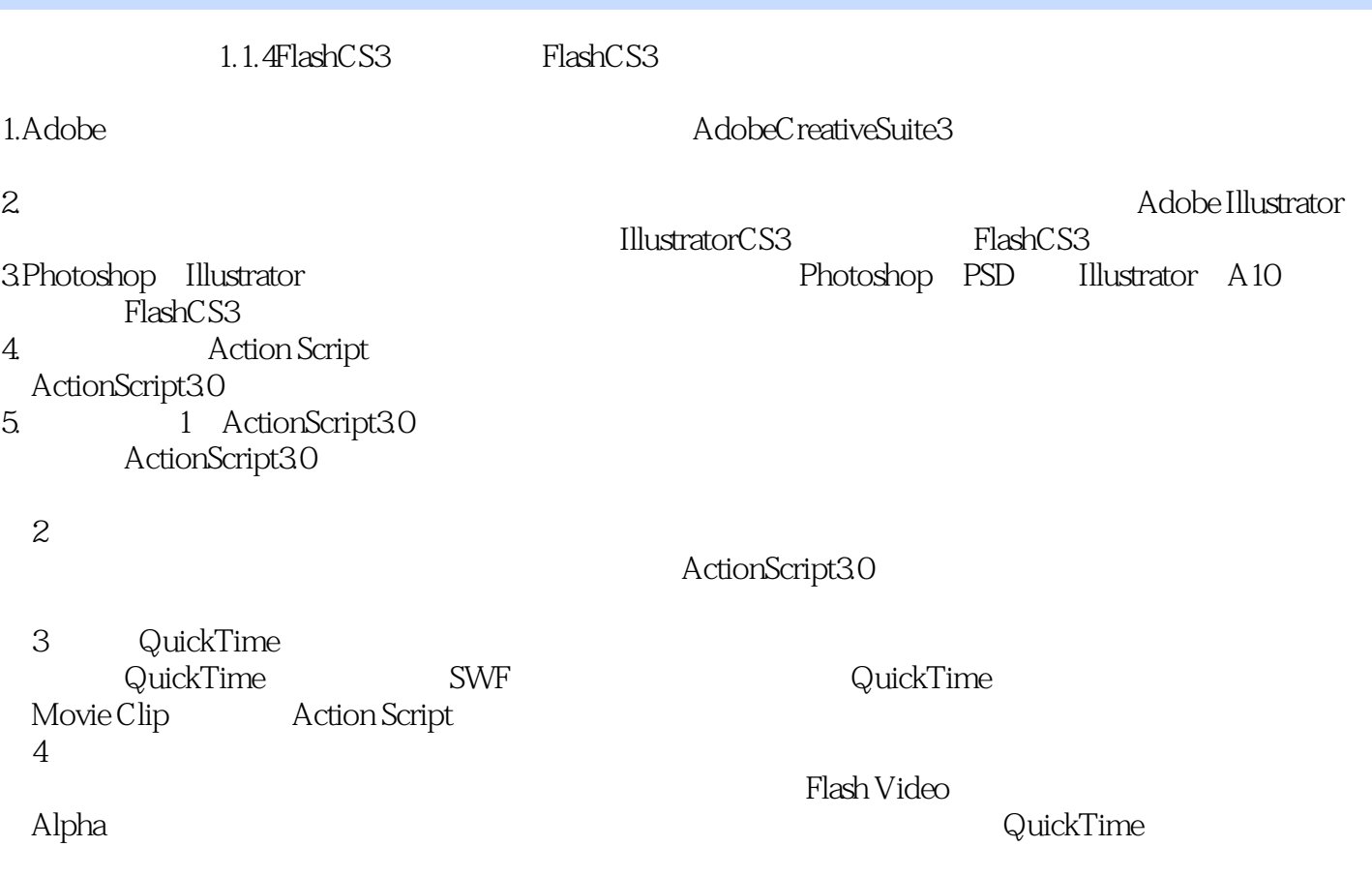

 $\overline{5}$ 

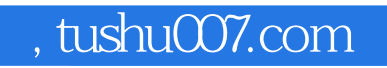

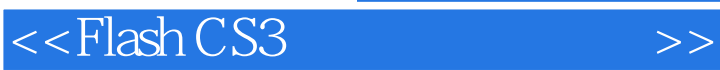

Flash CS3

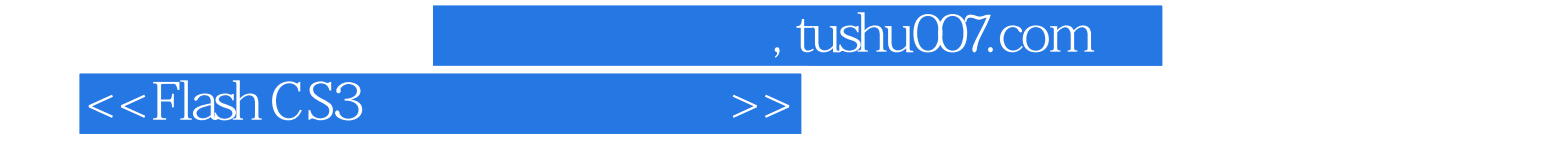

本站所提供下载的PDF图书仅提供预览和简介,请支持正版图书。

更多资源请访问:http://www.tushu007.com